# Araştırma Makalesi/*Research Article (Original Paper)* **Shewhart CUSUM ve EWMA Kontrol Grafiklerinin Makine Sanayine Uygulanması**

# **Yıldırım DEMİR1\* , Hamit MİRTAGİOĞLU<sup>2</sup>**

<sup>1</sup>Yüzüncü Yıl Üniversitesi, Van Meslek Yüksekokulu, Van <sup>2</sup>Yüzüncü Yıl Üniversitesi, Ziraat Fakültesi, Zootekni Bölümü, Van \*e-posta: ydemir.yyu@gmail.com

**Özet:** Bu çalışmada, süreç içerisinde hedeflenen ortalamada meydana gelebilecek büyük veya küçük çaplı kaymaların tespiti amacıyla Shewhart (Değişken nicelikler için kontrol grafikleri), CUSUM (Birikimli toplam kontrol grafikleri), EWMA (Üstel ağırlıklı hareketli ortalama kontrol grafikleri) kontrol grafikleri ve Gebze-Organize sanayi bölgesinden alınan kablolara ait veriler kullanılmıştır. Düzenlenen veri setine önce Shewhart, daha sonra CUSUM ve EWMA kontrol grafikleri uygulanarak süreç hakkında bilgi edinilmiş, geçici kontrol sınırları belirlenmiş, genel ortalamadan sapmalar tespit edilmiş ve üretim süreci için ileriye dönük tahminler yapılmıştır. Uygulama sonucunda ortalama kontrol grafiğinde 2 nokta, değişim aralığı ve standart sapma kontrol grafiklerinde ise 1 nokta, belirlenen kontrol sınırlarını aşarak "kontrol dışı" sinyali vermiştir. 3σ'lık ayrılışlar dikkate alındığında, CUSUM kontrol grafiğinde 11 ve EWMA kontrol grafiğinde de 1 noktanın kontrol sınırlarını aşması ile sürecin kontrol dışı olduğu görülmüştür. Sonuç olarak, zirai üretim süreci, gıda ve makine sanayi gibi birçok farklı alanda kalite kontrol grafikleri kullanılmakta ve çalışmalarda Shewhart, CUSUM veya EWMA grafiklerinden birinin kullanılması, süreç hakkında fikir verme açısından yanıltıcı olabileceğinden, bunlardan en az ikisine göre karar verilmesinin daha uygun olacağı önerilebilir.

**Anahtar kelimeler:** CUSUM, EWMA, İstatistik kalite kontrolü, Kontrol grafikleri, Shewhart

### **The Application of Shewhart CUSUM and EWMA Control Graphics on Machine Industry**

**Abstract:** In this study, Shewhart (control charts for variable quantities), CUSUM (cumulative sum control charts ), EWMA (exponential weighted moving average control charts) control graphics and data belonging to cable taken from Gebze Organized Industrial Zone is used with the purpose of determination of big or small drifts occurring in targeted average within the process. Respectively, by applying Shewhart, CUSUM and EWMA control graphics to the coordinated data set, information about the process has been obtained, temporary control limits have been determined, deviation from general average has been identified, and prospective predictions have been made for production process. In application result, 2 points in the mean control graphic and 1 point in range and standard deviation control graphics signaled to be "out of control" exceeding designated control limits. Considering 3σ deviation, having exceeded the control limits, 11 points in the CUSUM control graphic and also 1 point in the EWMA control graphic have shown that the process was "out of control" As a result, quality control graphics are being used in many different areas such as agricultural production process, food and machine industry and as using one of the following graphics; Shewhart, CUSUM and EWMA could be misleading in terms of giving an idea about the process, it could be suggested that it will be more proper if decisions are made based on two of above mentioned graphics at least.

**Keywords:** CUSUM, EWMA, Statistical quality control, Control charts, Shewhart

### **Giriş**

Kalite; bir ürün ya da hizmetin, insan ihtiyaçlarını karşılayabilme ve tüketici açısından önemli sayılabilecek nitelikleri taşıyabilme özelliğidir. Diğer bir ifade ile bir ürünün, bazı özellikler için başlangıçta varsayılan değerlere yakın olabilme özelliği olarak tarif edilebilir. Genel olarak bir ürünün özellikleri, "fonksiyonel özellikler" ve "kalite özellikleri" olmak üzere iki başlık altında incelenebilir. Ürünlerin belirli bir işlevi yerine getirebilmesi için sahip olduğu özellikler, fonksiyonel özellikler

grubunda yer alırken; kalite özellikleri, ürünün işlevini kesintisiz olarak aynı standartlarda yapabilmesi özelliklerini kapsar (Başer 1972).

Bir ürünün kaliteli olup olmadığının belirlenebilmesi için bu ürünün belirli özellikler bakımından önceden belirlenmiş olan standart değerlere sahip olması ve üründen elde edilen değerlerin, bu standart değerlerle karşılaştırılabilmesi gerekir. Bu bağlamda; kalite kontrolü, herhangi bir üründeki kaliteyi korumak, geliştirmek ve bu ürünün üretimini tüketicinin tatmin olabileceği en ekonomik düzeyde sürdürebilmek için uygulanan bir dizi işlemleri kapsar (Kartal 1999).

Kalite kontrolü, yapılan işin doğru yapılıp yapılmadığının belirlenebilmesi ve buna göre üretimde gerekli olan alet ekipmanın optimum düzeyde kullanılabilmesi, bozuk ürün ya da üretim varsa bunların erken tespit edilip düzeltilmesi ve böylece ekonomik kayıpların önlenebilmesi, tüketiciye istenilen özellikte ürünler sunulabilmesi, ürünlerin ekonomik ömrünün belirlenebilmesi ile iç ve dış piyasada güven sağlanması ve rekabetin artırılması açısından önemlidir. Bu nedenle kalite kontrolünün doğru ve güvenilir yapılması gerekmektedir. Doğru ve güvenilir kalite kontrolü yapabilmek için ürünlerde sistematik hatadan ve tesadüfi hatadan kaynaklanan bozuklukların doğru tespit edilebilmesi ve sistematik hataların minimuma indirilmesi gerekir. İstatistik kalite kontrolü iki şekilde yapılır. Bunlardan birincisi; ürünün üretim aşamasında yapılan kalite kontrolü olup, genellikle "Süreç kontrolü" olarak adlandırılır. İkincisi ise Ürünün kabulünde yapılan kalite kontrolüdür.

Bu çalışmada kalite kontrol grafiklerinden; Shewhart, CUSUM ve EWMA kontrol grafikleri incelenmiştir. Bu grafik yöntemlerinin tanıtımı, kullanımı, sonuçlarının yorumlanması ve değerlendirilmesi; Makine Sanayi'nden elde edilen verilerile gösterilmiştir.

# **Materyal ve Metot**

Çalışmada; materyal olarak, Endüstride bir makine tarafından üretilen 1.4 mm çapındaki bir iletkenin 0.6 mm yalıtkan ile kaplanması sonucu meydana gelen kablolar kullanılmıştır. Bu veriler, 229 m/dk. hız ile çalışan bir makinenin 625 dakika boyunca ürettiği kablonun dış çapına ait 5'er dakikalık zaman aralıklarıyla ölçülen 25 adet örnek ve her örnekte 5 gözlem olmak üzere toplam 125 gözlem sayısından oluşmaktadır. Verilerin hazırlanmasında Microsoft Excel 2007 programı ve kontrol grafiklerinin çiziminde ise NCSS 2007 istatistik programı kullanılmıştır.

### *Shewhart Kontrol Grafiği*

Shewhart kontrol grafiği ile hem örnek ortalamasının dağılımı hem de standart sapma veya değişim aralığına ait dağılımlar izlenir. Ortalama  $(\bar{x})$  kontrol grafikleri; örnek ortalamalarının istenilen ortalamaya ya da genel ortalamaya göre nasıl karşılaştırılacağını gösterir. Değişim aralığı (*R*) kontrol grafikleri; örnek içindeki bireysel gözlemlerin farklılığını belirler. Standart sapma (*S*) kontrol grafikleri; Örnek standart sapmalarının ortalamaları ile ilişkili olduğu için bu grafikler alt grup dağılımlarının değişimini belirler. Shewhart kontrol grafiklerinde ( *x* )-(*R*) veya ( *x* )-(*S*) kontrol grafiği kullanılır (Ledolter ve Burrill 1999). Bunun nedeni ise örnek ortalamaları aynı olsa bile standart sapmalar veya değişim aralıkları büyük olursa süreç kontrol dışı olabilir.

### *x - R Kontrol Grafikleri*

Bir üretim sürecinde örnek hacimleri 1'den büyük, 10'dan küçük olduğu ve otokorelasyonun olmadığı durumlarda *x* grafiği ile birlikte *R* grafiği kullanılır. *x* -*R* grafik çifti istatistik kontrol durumunu ve süreçte meydana gelebilecek kaymanın büyüklüğünü belirlemek için kullanılabilir. Bu grafiklerin tasarımında maliyeti azaltmak için üretimden gelen tüm ürünlerin kontrolü yerine, belirli bir üretim miktarına ulaşıldıktan sonra belli bir miktar örnek alınmasına göre veya belirli zaman aralıklarında belli bir miktar örnek alınmasına göre yapılır. Üretimin kontrol durumunu koruyabilmesi için; örnek ortalamasının kabul edilir bir seviyede ve değişimin de uygun bir aralıkta olması gerekir.

Her biri *n* tane gözlem içeren *m* tane örneğin ortalamaları  $\bar{x}_1$ ,  $\bar{x}_2$ , ...,  $\bar{x}_m$  olduğu düşünülürse, sürecin genel ortalaması,

$$
\overline{\overline{x}} = \frac{\sum_{i=1}^{m} \overline{x}_i}{m} = \frac{\overline{x}_1 + \overline{x}_2 + \dots + \overline{x}_m}{m}
$$
(1)

eşitliği ile hesaplanır ve bu değer *x* grafiğinin orta çizgisini oluşturur (İpek ve ark. 1999).

Değişim aralığı,  
\n
$$
R = R_{\text{max}} - R_{\text{min}}
$$
\n(2)

eşitliği ile ve m adet örneğin değişim aralığı *R*1, *R*2, …, *R*<sup>m</sup> ile gösterilirse, ortalama değişim aralığı,

$$
\overline{R} = \frac{\sum_{i=1}^{m} R_i}{m} = \frac{R_1 + R_2 + \dots + R_m}{m}
$$
\n(3)

eşitliği ile hesaplanır (Coleman 1962). Ortalama değişim aralığı kullanılarak  $\sigma$ 'nın tahmin değeri ise,

$$
\hat{\sigma} = \frac{R}{d_2} \tag{4}
$$

eşitliği ile hesaplanır (Champ ve Jones 2004).

 $\mu$ 'nün ve  $\sigma$ 'nın yerine tahmin edicileri kullanılarak,  $\bar{x}$  kontrol grafiğinin kontrol sınırı;

 $\overline{\text{U}}$ st kontrol sınırı ( $\overline{\text{U}}$ KS) =  $\overline{\overline{x}} + A_2 \overline{R}$  (5)

Orta çizgi  $(OC) = \frac{1}{\overline{x}}$  (6)

$$
Alt kontrol snuri (AKS) = \overline{\overline{x}} - A_2 \overline{R}
$$
\n(7)

şeklinde düzenlenir (Burliskowska 2005). *A*2,  $d_2 \sqrt{n}$  $\frac{3}{2}$  şeklinde örnek hacmine göre değişen bir sabittir.

*R* grafiği için kontrol sınırlarının belirlenmesinde değişim aralığı standart sapması  $\sigma_R = d_3 \sigma$  eşitliği ile hesaplanmaktadır. Buna göre 3-sigma sınırlarıyla ifade edilen bir *R* grafiğinin kontrol sınırları,  $\overline{U}$ *VS*  $-\overline{D}$ *D* 

$$
\overline{UKS} = RD_4 \tag{8}
$$
  

$$
OC = \overline{R} \tag{9}
$$

$$
AKS = \overline{R}D_3\tag{10}
$$

şeklinde düzenlenir. Örnek hacimlerine bağlı olarak değişen *D*<sup>3</sup> ve *D*4'ün sırasıyla aldığı değerler 2  $1 - 3 \frac{u_3}{1}$ *d*  $-3\frac{d_3}{d}$  ve 2  $1 + 3 \frac{u_3}{d_2}$ + 3  $\frac{d_3}{d_1}$  eşitlikleri ile hesaplanmaktadır. Ayrıca  $d_2$  değeri oransal (yüzde) değişim aralığı

dağılımının ortalamasını ve *d*<sup>3</sup> değeri de oransal değişim aralığı dağılımının standart sapmasını gösterir.

### *x -S Kontrol Grafikleri*

*x* ve *R* kontrol grafikleri en çok kullanılan kontrol grafikleridir. Ancak, *n*≥10 olduğu durumda değişim aralığının etkinliği ve güvenirliği azaldığından dolayı *R* kontrol grafiği yerine *S* kontrol grafiği kullanılır. *S* kontrol grafiği, *n*<10 olduğu durumda da kullanılabilir. Ancak hesaplama kolaylığı bakımından *R* grafiği tercih edilmektedir (Başar ve Oktay 1999; Kartal 1999).

Her biri *n* adet gözlemden oluşan *m* adet örneğin standart sapması  $S_1, S_2, ..., S_m$  şeklinde gösterilirse *m* adet standart sapmanın ortalaması,

$$
\overline{S} = \frac{1}{m} \sum_{i=1}^{m} S_i = \frac{S_1 + S_2 + \dots + S_m}{m}
$$
\n(11)

eşitliği ile ve örnek standart sapmaları ise,

$$
S = \sqrt{\frac{\sum_{i=1}^{n} (x_i - \bar{x})^2}{n-1}}
$$
 (12)

eşitliği ile ifade edilir (Champ ve Jones 2004).

Buna göre *S* grafiğinin kontrol sınırları,

$$
\ddot{U}KS = B_4 \overline{S} \tag{13}
$$

$$
OC = \overline{S}
$$
 (14)

$$
AKS = B_3 \overline{S}
$$
 (15)

şeklinde düzenlenir (Kartal 1999). *B*<sup>3</sup> ve *B*<sup>4</sup> katsayıları örnek hacimlerine göre değişim göstermekte ve

$$
B_3 = 1 - \frac{3}{C_4} \sqrt{1 - C_4^2}
$$
(16)  

$$
B_4 = 1 + \frac{3}{C_4} \sqrt{1 - C_4^2}
$$
(17)

eşitlikleri ile hesaplanmaktadır. Örnek hacimlerine göre değer alan C<sup>4</sup> özellikler örnek hacmi >25 olduğu zaman  $4(n-1)/4n-3$  eşitliği ile hesaplanmaktadır. Ayrıca  $\bar{x}$  grafiğinin kontrol sınırları ise,

$$
\ddot{U}KS = \overline{\overline{x}} + A_3 \overline{S} \tag{18}
$$

$$
OC = \overline{\overline{x}}
$$
  
 
$$
AKS = \overline{\overline{x}} - A_3 \overline{S}
$$
 (19)

şekline dönüşür (May ve Spanos 2006). *A*3'ün alacağı değer  $C_4 \sqrt{n}$  $\frac{3}{2}$  eşitliği ile hesaplanmaktadır.

#### *CUSUM Kontrol Grafiği*

Bir süreçte hedeflenen belli bir değerden pozitif ve negatif yönde kaymalar meydana gelebilmektedir. CUSUM kontrol grafiğine göre süreç ortalamasında meydana gelebilecek kaymaların kontrol dışı olup olmadığının tespiti için "*V* maskesi" ismi verilen yöntem kullanılır.

### CUSUM kontrol grafiği parametreleri;

*S*<sub>i</sub>=i'nci birikimli değer,  $\bar{x}_i = j$ 'inci örneğin aritmetik ortalaması ve  $k$  = hedeflenen değer olarak alınırsa,

$$
S_i = \sum_{j=1}^i (\overline{x}_j - k) \tag{21}
$$

olarak hesaplanır (Goel ve Wu 1973). Bu değeri, Cusum grafiklerinde kullanmak için Cusum eşitliği,  $S_i = (x_i - k) + S_{i-1}$  (22)

şekline dönüştürülmektedir (Osanaiye ve Talabi 1989). Çoğu kez, *k* yerine  $\mu_{\!0}$  alınır (Kartal 1999).

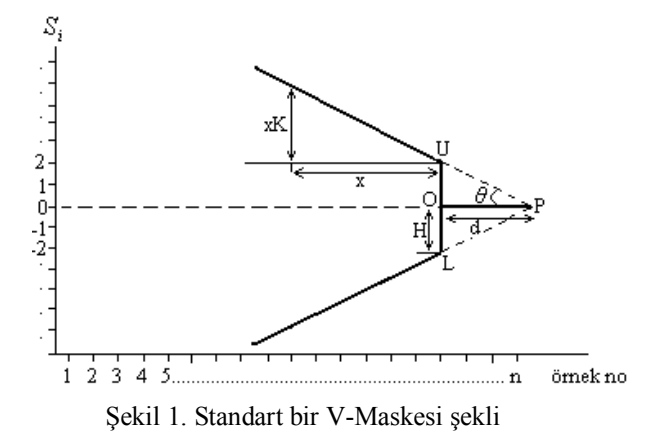

Şekil 1'de tipik bir *V* maskesi gösterilmiştir. *θ* açısı ve d uzunluğunun bilinmesi durumunda *V* maskesi oluşturulabilir. Son *S*<sup>i</sup> değerinin bulunduğu noktadan yatay eksene paralel d uzunluğunda bir çizgi çizilir. Çizginin P noktası CUSUM kontrol grafiği kontrol sınırlarının yani *V* maskesi kollarının birleştiği noktayı oluşturur. P noktasından önceki bütün noktalar *V* maskesinin kolları arasına düşmesi durumunda sürecin kontrol altında olduğu yönünde karar verilir. Ancak herhangi bir noktanın *V* maskesi kolları dışına çıkması durumunda ise sürecin kontrol altında olmadığı yönünde karar verilir (Svolba ve Bauer 1999).

*i x*<sub>*i*</sub> 'nin standart sapması *σ*<sub>*x*</sub> ile gösterilir, *α* ve *β*'nın da kabul edilir bir seviyede tutulması gerektiği düşünülürse *V* maskesi parametreleri,

$$
d = \left(\frac{2}{\delta^2}\right) \ln\left(\frac{1-\beta}{\alpha}\right) \tag{23}
$$

$$
\theta = \tan^{-1}\left(\frac{\Delta}{2A}\right) \tag{24}
$$

$$
\delta = \frac{\Delta}{\sigma_{\bar{x}}} \tag{25}
$$

eşitliği ile hesaplanır (Chang ve Samuel 1998). Eğer *β* değeri ihmal edilecek kadar küçük ise, (23) no'lu eşitlik

$$
d = -2 \frac{\ln \alpha}{\delta^2} \tag{26}
$$

şeklinde yeniden düzenlenir (Çınar ve Undey 1999).

Eldeki bilgiler ile,

$$
\tan \theta = \frac{\Delta}{2A} = \frac{\delta \sigma_{\bar{x}}}{2(2\sigma_{\bar{x}})} = \frac{\delta}{4}
$$
\n(27)

şeklinde veya *K* değerinin örnek aralık başına *V* maskesi kollarının eğimini vermesi ve *A*'nın CUSUM ölçeğinde bir örnek aralığına eşit olması nedeniyle,

$$
\tan \theta = \frac{K}{A} = \frac{k\sigma_{\bar{x}}}{2\sigma_{\bar{x}}} = \frac{k}{2}
$$
\n(28)

şeklinde de yazılabilir. Eşitlik 27 ve 28 birbirine eşitlenirse,

$$
\frac{k}{2} = \frac{\delta}{4} \Rightarrow k = \frac{\delta}{2} \tag{29}
$$

eşitliği ve

$$
K = k\sigma_{\bar{x}} = \frac{\delta}{2} - \sigma_{\bar{x}} = \frac{\Delta}{2}
$$
\n(30)

eşitliği elde edilir (Ncube ve Woodall 1984). Ayrıca,

$$
\tan \theta = \frac{H}{A \cdot d} = \frac{h \sigma_{\bar{x}}}{(2\sigma_{\bar{x}})d} = \frac{h}{2d} \tag{31}
$$

eşitliği de yazılabilir (Cavill ve Ricketts 1974).

Yukarıdaki eşitliklerde

*α*: Süreç ortalamasında bir kayma yok iken bir kaymanın olduğuna karar verme ihtimalini

*β*: Gerçekte kayma var iken bunu tespit edememe ihtimalini

Δ: Süreç ortalamasında meydana gelen kayma miktarını

*A*: Bir ölçek faktörüdür ve bu değer yatay eksen üzerindeki 1 birimlik uzunluğa dikey eksen üzerinde karşılık gelen değerini (A değeri,  $\sigma_{\bar{x}}$  ile  $2\sigma_{\bar{x}}$  arasında değişir ve bu değerin  $2\sigma_{\bar{x}}$  olarak alınması tercih edilir).

 $\delta$ : Araştırılmasına karar verilen süreç seviyesindeki en küçük kayma miktarını ( $\Delta = \delta \sigma_{\bar{x}}$ )

$$
\sigma_{\bar{x}}
$$
: Örnek ortalamaları için standart hatayı  $\left(\sigma_{\bar{x}} = \frac{\sigma}{\sqrt{n}}\right)$ 

*H*: Prosedürün karar aralığı, OU veya OL uzunluğunu

*h*: Kendisiyle örnek istatistiğinin çarpılması durumunda karar aralığını veren değeri $(H = h\sigma_z)$ 

*K*: *V* maskesi kollarının eğimini

 $k$ : Kendisiyle örnek istatistiğinin çarpılmı sonucunda *V* maskesi kolları eğimini veren değeri ( $K = k\sigma_{\bar{x}}$ )

*d*: OP uzunluğunun değerini

*θ*: Orta çizgi ile kol arasındaki açıyı verir (Kartal 1999).

#### *EWMA Kontrol Grafiği*

EWMA tahmin değerini hesaplamada;

*t*: Zamanı,

- *x*t : *t* zamandaki gözlem değerini,
- *z*t : *t* zamandaki tahmini EWMA değerini,

λ: En son gözleme verilecek ağırlığı belirtmek üzere; *t* ve *t*-1 zamanlarında EWMA'nın tahmini değeri,

$$
z_{t} = \lambda \bar{x}_{t} + (1 - \lambda)z_{t-1}
$$
  
\n
$$
z_{t-1} = \lambda \bar{x}_{t-1} + (1 - \lambda)z_{t-2}
$$
\n(32)

eşitlikleri ile hesaplanır (Park 2005). λ sabiti EWMA istatistiğinin gücünü göstermekte ve bu değer sıfır ile bir arasında değişmektedir. Ayrıca λ=0.2 değeri en küçük hata kareler toplamını verir.

*t*=1 zamanında EWMA'nın tahmin değeri  $z_0 = \overline{x}$  olarak alınır. EWMA grafiğindeki ilk değer orta çizgi üzerinde bulunur. EWMA grafiklerinde örnek hacmi 1 olduğundan her bir gözlem örnek ortalaması gibi işlem görür yani  $\bar{x}_i = x_i$  olur (De Vargas ve ark. 2004). (33) no'lu eşitlikteki değer (32) no'lu eşitlikte yerine yazılırsa,

$$
z_t = \lambda \overline{x}_t + \lambda (1 - \lambda) \overline{x}_{t-1} + (1 - \lambda)^2 z_{t-2}
$$
\n
$$
(34)
$$

olur (Park 2005). Bu da *<sup>t</sup> z* değerinin EWMA kontrol grafiğinde daha önce alınan bütün örnek ortalamalarının ağırlıklı ortalaması olduğunu göstermektedir. Bu eşitlik daha genel bir ifade ile  $z_{t-j}$  ve  $j = 1,2,...,t$  olmak üzere tekrar düzenlenirse

$$
z_{t} = \lambda \sum_{j=1}^{t-1} (1 - \lambda)^{j} \bar{x}_{t-j} + (1 - \lambda)^{t} z_{0}
$$
\n
$$
\text{Our (Oktev 1998)}
$$
\n(35)

olur (Oktay 1998).

Varyansı 
$$
\frac{\sigma^2}{n}
$$
 olan  $\overline{x}_t$ tesadüf değişken olarak alınırsa,  $z_t$ 'nin varyansı,  

$$
\sigma_{z_t}^2 = \frac{\sigma^2}{n} \left( \frac{\lambda}{2 - \lambda} \right) \left[ 1 - (1 - \lambda)^{2t} \right]
$$
(36)

olur (Neubauer 1997). Bu eşitlikte her iki tarafın karekökü alınırsa *<sup>t</sup> z* 'nin standart sapması hesaplanmış olur. Ancak EWMA grafiği kontrol sınırlarını hesaplamada kullanılan standart sapma değerleri belli bir *t* değerine kadar artar daha sonra sabit kalır. *t* değeri yeterli büyüklüğe (10'a) ulaştığı zaman eşitlik

$$
\sigma_{z_i} = \frac{\sigma}{\sqrt{n}} \sqrt{\frac{\lambda}{2 - \lambda}}
$$
\n(37)

gibi daha basit bir hale dönüşür (Maravelakis ve ark. 2004). Genel bir ifade ile EWMA kontrol grafiğinin kontrol sınırları,

$$
\ddot{U}KS = \overline{\overline{x}} + 3\sigma_{z_i} \tag{38}
$$
\n
$$
OC = \overline{\overline{x}}
$$

$$
AKS = \overline{\overline{x}} - 3\sigma_{z_i} \tag{39}
$$

olarak hesaplanır.

### **Bulgular**

#### *x - R Kontrol Grafikleri Analizi*

Kablo dış çapından alınan her bir gözleme ait ölçüm değerleri, bu ölçüm değerlerine göre elde edilen ortalama  $(\bar{x})$ , değişim aralıkları  $(R)$  ve standart sapma  $(S)$  Cizelge 1'de verilmiştir.

#### Y. DEMİR, H.MİRTAGİOĞLU

| kontrol grafikierine alt nesapiamalar |                |       |       |       |                |             |         |
|---------------------------------------|----------------|-------|-------|-------|----------------|-------------|---------|
| 1                                     | $\overline{2}$ | 3     | 4     | 5     | $\overline{x}$ | $R_{\cdot}$ | S       |
| 3.055                                 | 3.050          | 3.050 | 3.055 | 3.050 | 3.052          | 0.005       | 0.00274 |
| 3.060                                 | 3.055          | 3.055 | 3.060 | 3.050 | 3.056          | 0.010       | 0.00418 |
| 3.055                                 | 3.055          | 3.050 | 3.055 | 3.055 | 3.054          | 0.005       | 0.00224 |
| 3.060                                 | 3.060          | 3.055 | 3.060 | 3.050 | 3.057          | 0.010       | 0.00447 |
| 3.055                                 | 3.060          | 3.060 | 3.065 | 3.055 | 3.059          | 0.010       | 0.00418 |
| 3.050                                 | 3.050          | 3.055 | 3.055 | 3.060 | 3.054          | 0.010       | 0.00418 |
| 3.055                                 | 3.055          | 3.050 | 3.050 | 3.055 | 3.053          | 0.005       | 0.00274 |
| 3.050                                 | 3.050          | 3.055 | 3.055 | 3.050 | 3.052          | 0.005       | 0.00274 |
| 3.045                                 | 3.055          | 3.050 | 3.050 | 3.055 | 3.051          | 0.010       | 0.00418 |
| 3.050                                 | 3.050          | 3.060 | 3.055 | 3.055 | 3.054          | 0.010       | 0.00418 |
| 3.055                                 | 3.055          | 3.055 | 3.050 | 3.055 | 3.054          | 0.005       | 0.00224 |
| 3.060                                 | 3.050          | 3.055 | 3.055 | 3.055 | 3.055          | 0.010       | 0.00354 |
| 3.055                                 | 3.055          | 3.055 | 3.050 | 3.055 | 3.054          | 0.005       | 0.00224 |
| 3.060                                 | 3.050          | 3.060 | 3.055 | 3.055 | 3.056          | 0.010       | 0.00418 |
| 3.055                                 | 3.055          | 3.055 | 3.060 | 3.055 | 3.056          | 0.005       | 0.00224 |
| 3.050                                 | 3.050          | 3.050 | 3.055 | 3.055 | 3.052          | 0.005       | 0.00274 |
| 3.055                                 | 3.055          | 3.055 | 3.050 | 3.060 | 3.055          | 0.010       | 0.00354 |
| 3.050                                 | 3.055          | 3.055 | 3.055 | 3.055 | 3.054          | 0.005       | 0.00224 |
| 3.055                                 | 3.050          | 3.050 | 3.055 | 3.050 | 3.052          | 0.005       | 0.00274 |
| 3.055                                 | 3.055          | 3.055 | 3.055 | 3.055 | 3.055          | 0.000       | 0.00000 |
| 3.050                                 | 3.060          | 3.055 | 3.050 | 3.050 | 3.053          | 0.010       | 0.00447 |
| 3.055                                 | 3.050          | 3.050 | 3.050 | 3.055 | 3.052          | 0.005       | 0.00274 |
| 3.055                                 | 3.050          | 3.050 | 3.050 | 3.050 | 3.051          | 0.005       | 0.00224 |
| 3.060                                 | 3.060          | 3.055 | 3.055 | 3.060 | 3.058          | 0.005       | 0.00274 |
| 3.055                                 | 3.055          | 3.050 | 3.045 | 3.055 | 3.052          | 0.010       | 0.00447 |

Çizelge 1. Kablo dış çap ölçümlerine (mm) ait ortalama  $(\overline{X})$ , değişim aralığı  $(R)$  ve standart sapma  $(S)$ kontrol grafiklerine ait hesaplamalar

Çizelge 1'deki veriler kullanılarak *R* grafiğinin orta çizgisini oluşturan değer (*R*) 0.007 ve örnek hacmi 5 olduğunda  $D_3 = 0$  ve  $D_4 = 2.115$  olarak hesaplanmıştır. *R* grafiğinin kontrol sınırları,

 $\ddot{U}KS = \overline{R}D_4 = 0.0148$  $OC = \overline{R} = 0.007$  $AKS = \overline{R}D_3 = 0$  olarak bulunmuştur.

 $\bar{x}$  grafiğinin orta çizgisi  $(\bar{\bar{x}})$ 3.05404 ve örnek hacmi 5 olduğunda  $A_2$  = 0.577 bulunmuş ve böylece  $\bar{x}$ grafiğinin kontrol sınırları,  $\overline{U}KS = \overline{\overline{x}} + A_2\overline{R} = 3.05807$  $OC = \frac{1}{x} = 3.05404$  $AKS = \overline{\overline{x}} - A_2\overline{R} = 3.05001$  olarak hesaplanır.

Çizelge 2. Kablo dış çap ölçümlerine ait ortalama ( *x* ) ve değişim aralığı ( *R* ) kontrol grafiği kontrol sınırları

| Kontrol sinirlari | $\sim$  |        |
|-------------------|---------|--------|
| ÜKS               | 3.05807 | 0.0148 |
| ОC                | 3.05404 | 0.0070 |
| AKS               | 3.05001 | 0.0000 |

Şekil 2'deki kontrol grafiği üzerinde işaretlenen ölçüm değerlerine dayanarak sürecin kontrol altında olmadığı ifade edilir. Eğer tüm noktalar kontrol sınırları arasında bulunmuş olsaydı süreç kontrol altında olurdu. Ancak grafik incelendiğinde 20. örneğin tam kontrol sınırı üzerinde olduğu ve bundan dolayı sürecin kontrol altında olmadığı söylenebilir.

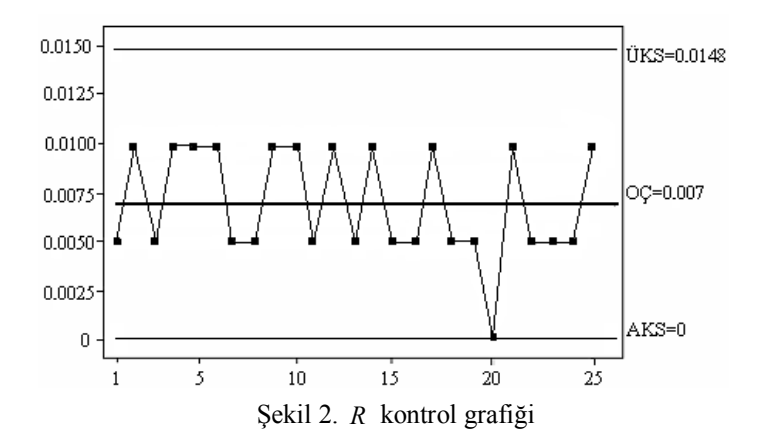

Şekil 3'te *x* kontrol grafiği verilmiş ve tüm ölçüm değerleri bu grafik üzerinde işaretlenmiştir. Grafik üzerinde işaretlenmiş olan noktalar incelendiğinde 5. örneğin üst kontrol sınırını aştığı ve 24. örneğin ise üst kontrol sınırı ile aynı noktada olduğu görülmektedir. Bu iki noktadan dolayı sürecin kontrol altında olmadığı söylenebilir. Ayrıca 4. örneğin üst kontrol sınırına, 9. ile 23. örneklerin ise alt kontrol sınırına yaklaştıkları ve bu örneklerin ileriki süreçlerde kontrol dışına çıkabilme olasılıklarının olduğu söylenebilir.

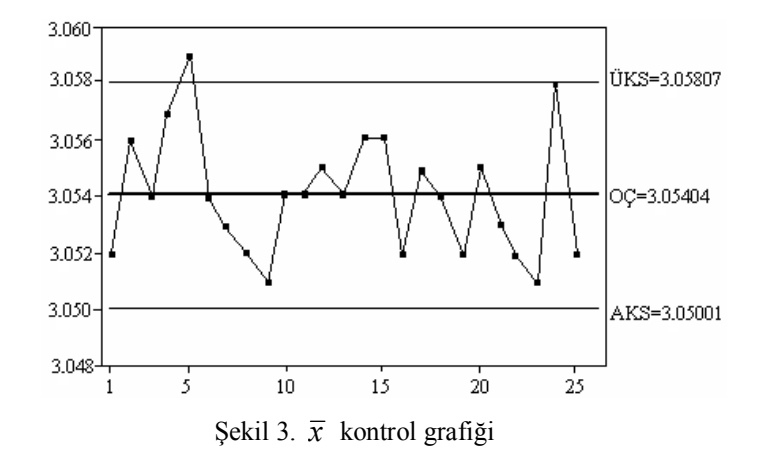

### *x - S Kontrol Grafikleri Analizi*

Kablo dış çapından alınan Çizelge 1'deki gözlemlere ait  $\bar{x}$  grafiğinin orta çizgisi 3.05404 olarak bulunmuştu. *S* grafiğinin orta çizgisi ise  $\overline{S} = 0.00316$  olarak bulunur. Örnek hacmi 5 olduğunda  $B_3 = 0$ ve  $B_4 = 2.089$  olarak hesaplanır. *S* grafiğinin kontrol sınırları da;

 $\ddot{U}KS = B_{4}\overline{S} = 0.0066$  $OC = \overline{S} = 0.00316$ 

 $AKS = B_3\overline{S} = 0$ 

olarak bulunur. *x* grafiğinin kontrol sınırları bilindiği için tekrar hesaplamaya gerek yoktur.

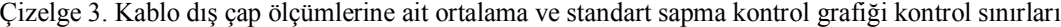

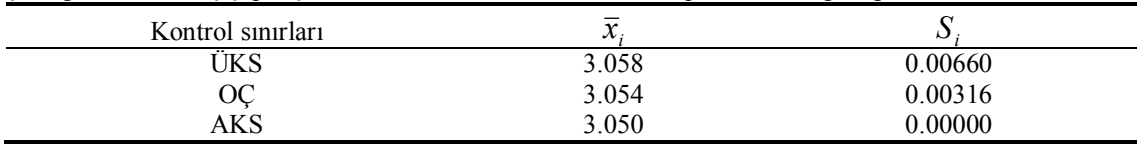

Çizelge 3'teki 3-sigma limiti dikkate alınarak oluşturulan ÜKS, OÇ ve AKS hesap değerleri ve Çizelge 1'de 25 örneğe ait standart sapma ( *S* ) değerleri kullanılarak Şekil 4'te *S* kontrol grafiği düzenlenmiştir.

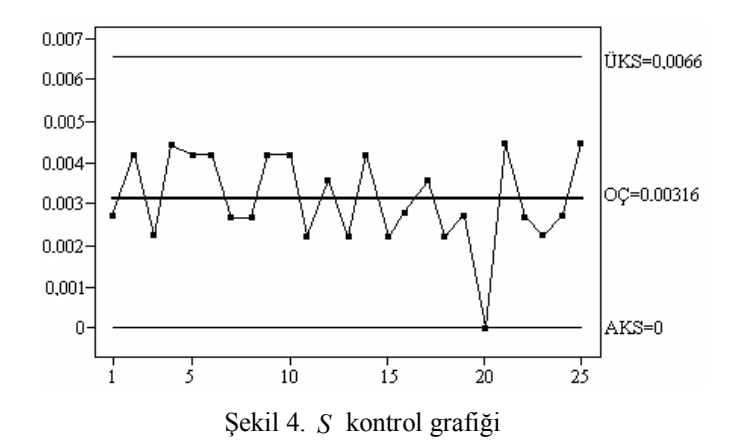

Şekil 4'te standart sapma ölçüm değerleri grafik üzerinde işaretlenmiş ve bu değerlere göre sürecin kontrol altında olmadığı görülmüştür. Grafik üzerinde 20. nokta dışındaki tüm noktalar kontrol sınırları arasında bulunmaktadır. Alt kontrol sınırı ile aynı noktada bulunan 20. nokta ise sürecin kontrolden çıkmasına neden olmaktadır.

### *CUSUM Kontrol Grafiği Analizi*

CUSUM kontrol grafiği kablo dış çap ölçüm değerlerine uygulanmış ve Çizelge 4'te kablo dış çap ölçüm değerleri, örnek ortalamaları, örnek ortalamaları ile genel ortalama arasındaki kayma ve bu değerlere göre hesaplanmış CUSUM değerleri verilmiştir. Örnek ortalamaları ve genel ortalama arasındaki fark ile kayma, kayma değerlerinin birikimli toplamları ile CUSUM (*S*i) değerleri hesaplanmıştır.

| 1     | $\mathfrak{2}$ | 3     | 4     | 5     | $\overline{x}_i$ | $\bar{x}_i$ – 3.054 | $S_i$    |
|-------|----------------|-------|-------|-------|------------------|---------------------|----------|
| 3.055 | 3.050          | 3.050 | 3.055 | 3.050 | 3.052            | $-0.002$            | $-0.002$ |
| 3.060 | 3.055          | 3.055 | 3.060 | 3.050 | 3.056            | 0.002               | 0.000    |
| 3.055 | 3.055          | 3.050 | 3.055 | 3.055 | 3.054            | 0.000               | 0.000    |
| 3.060 | 3.060          | 3.055 | 3.060 | 3.050 | 3.057            | 0.003               | 0.003    |
| 3.055 | 3.060          | 3.060 | 3.065 | 3.055 | 3.059            | 0.005               | 0.008    |
| 3.050 | 3.050          | 3.055 | 3.055 | 3.060 | 3.054            | 0.000               | 0.008    |
| 3.055 | 3.055          | 3.050 | 3.050 | 3.055 | 3.053            | $-0.001$            | 0.007    |
| 3.050 | 3.050          | 3.055 | 3.055 | 3.050 | 3.052            | $-0.002$            | 0.005    |
| 3.045 | 3.055          | 3.050 | 3.050 | 3.055 | 3.051            | $-0.003$            | 0.002    |
| 3.050 | 3.050          | 3.060 | 3.055 | 3.055 | 3.054            | 0.000               | 0.002    |
| 3.055 | 3.055          | 3.055 | 3.050 | 3.055 | 3.054            | 0.000               | 0.002    |
| 3.060 | 3.050          | 3.055 | 3.055 | 3.055 | 3.055            | 0.001               | 0.003    |
| 3.055 | 3.055          | 3.055 | 3.050 | 3.055 | 3.054            | 0.000               | 0.003    |
| 3.060 | 3.050          | 3.060 | 3.055 | 3.055 | 3.056            | 0.002               | 0.005    |
| 3.055 | 3.055          | 3.055 | 3.060 | 3.055 | 3.056            | 0.002               | 0.007    |
| 3.050 | 3.050          | 3.050 | 3.055 | 3.055 | 3.052            | $-0.002$            | 0.005    |
| 3.055 | 3.055          | 3.055 | 3.050 | 3.060 | 3.055            | 0.001               | 0.006    |
| 3.050 | 3.055          | 3.055 | 3.055 | 3.055 | 3.054            | 0.000               | 0.006    |
| 3.055 | 3.050          | 3.050 | 3.055 | 3.050 | 3.052            | $-0.002$            | 0.004    |
| 3.055 | 3.055          | 3.055 | 3.055 | 3.055 | 3.055            | 0.001               | 0.005    |
| 3.050 | 3.060          | 3.055 | 3.050 | 3.050 | 3.053            | $-0.001$            | 0.004    |
| 3.055 | 3.050          | 3.050 | 3.050 | 3.055 | 3.052            | $-0.002$            | 0.002    |
| 3.055 | 3.050          | 3.050 | 3.050 | 3.050 | 3.051            | $-0.003$            | $-0.001$ |
| 3.060 | 3.060          | 3.055 | 3.055 | 3.060 | 3.058            | 0.004               | 0.003    |
| 3.055 | 3.055          | 3.050 | 3.045 | 3.055 | 3.052            | $-0.002$            | 0.001    |

Çizelge 4. Kablo dış çap ölçümlerine ait CUSUM kontrol grafiği değerleri

Örnek ortalamalarının genel ortalamaya göre ne kadar sapma gösterdiğini Çizelge 4'te verilen  $\bar{x}_i$  – 3.054 değer ile belirlenir. α=0.01 ve β=0 gibi kabul edilir bir seviyede tutulmuş,  $d_2$ =2.326 olarak hesaplanmış ve kablo dış çap ölçümlerindeki  $3\sigma$ 'lık ayrılışlar için CUSUM grafiği parametreleri,

$$
\sigma = \frac{R}{d_2} = 0.003
$$
  
\n
$$
\Delta = k\sigma = 3\sigma = 0.009
$$
  
\n
$$
\sigma_{\bar{x}} = \frac{\sigma}{\sqrt{n-1}} = 0.0015
$$
  
\n
$$
\delta^2 = \left(\frac{\Delta}{\sigma_{\bar{x}}}\right)^2 = 36
$$
  
\n
$$
d = -2\frac{\ln \alpha}{\delta^2} = -2\frac{\ln 0.01}{36} = 0.25584 \text{ birim}
$$
  
\n
$$
A = 2\sigma_{\bar{x}} = 0.003
$$
  
\n
$$
\theta = \tan^{-1}\left(\frac{\Delta}{2A}\right) = \tan^{-1}\left(\frac{0.009}{2 * 0.003}\right) = 56.3^{\circ}
$$

olarak hesaplanır. Bu hesaplamalara göre  $3\sigma$ 'lık ayrılışların tespiti için standart V maskeli CUSUM grafiği Şekil 5'te verilmiştir.

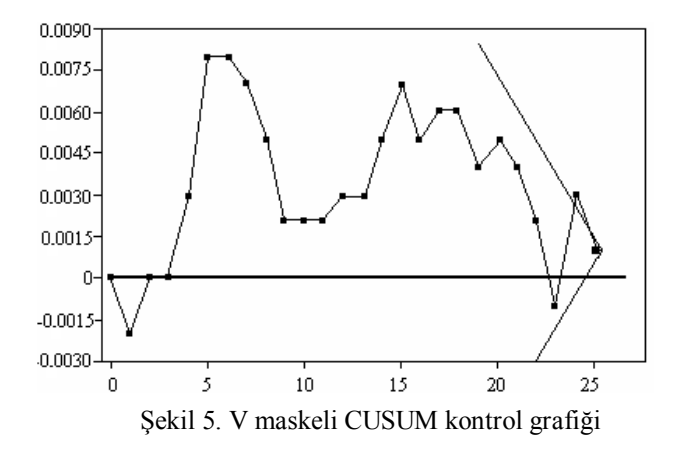

Şekil 5'deki CUSUM grafiğinde 25. örnek üzerine standart V maskesi uygulanmış ve 24. örneğin V maskesinin üst kolunu aşması sonucunda kablo dış çap ölçümlerine ait CUSUM grafiğinde  $3\sigma$ 'lık ayrılışların kontrol dışı olma sinyali verdiği görülmektedir.

### *EWMA Kontrol Grafiği Analizi*

Çizelge 5'te EWMA kontrol grafiği çiziminde kullanılacak olan kablo dış çap ölçümlerine ait veriler, EWMA değerleri ve kontrol sınırları verilmiştir.

İlk örnek ortalaması 3.052 için EWMA değeri,

$$
z_1 = \lambda \, \overline{x}_1 + (1 - \lambda) z_0 = 3.05360
$$

olarak ve ikinci örnek ortalaması 3.056 için EWMA değeri ise,

 $z_2 = \lambda \overline{x}_2 + (1 - \lambda)z_1 = 3.05408$ 

olarak bulunur. Tüm EWMA değerleri benzer şekilde hesaplanmış ve Çizelge 5'te verilmiştir.

 $\hat{\sigma}$  = 0.003 ise birinci örneğe ait kontrol sınırı,

$$
AKS = \overline{\overline{x}} - 3\sigma_{z_i} = 3.05324
$$

$$
\ddot{U}KS = \overline{\overline{x}} + 3\sigma_{z_i} = 3.05484
$$

olarak hesaplanır ve benzer şekilde tüm EWMA değerlerine ait kontrol sınırları hesaplanır.

### Y. DEMİR, H.MİRTAGİOĞLU

 $\lambda = 0.2$  en küçük hata kareler toplamını verdiği için EWMA grafiğinin alt ve üst kontrol sınırlarının belirlenmesinde kullanılmış ve kontrol sınırları 10. noktadan itibaren sabit bir değer almıştır.

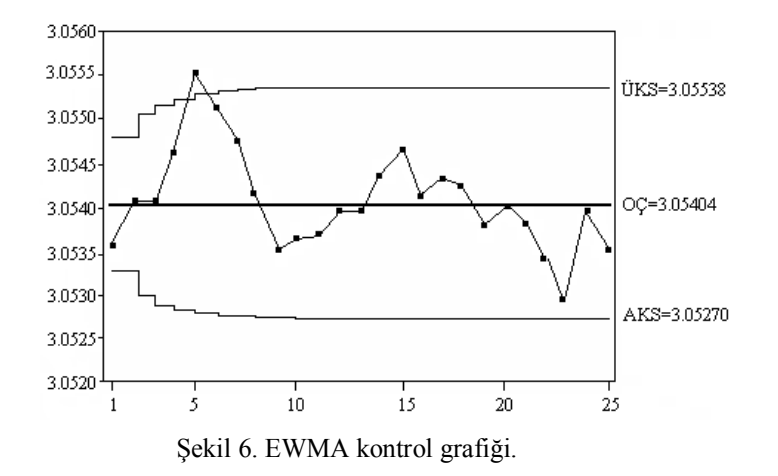

Çizelge 5. EWMA grafiği kontrol sınırlarının bulunması için gerekli değerler ve EWMA kontrol sınırları

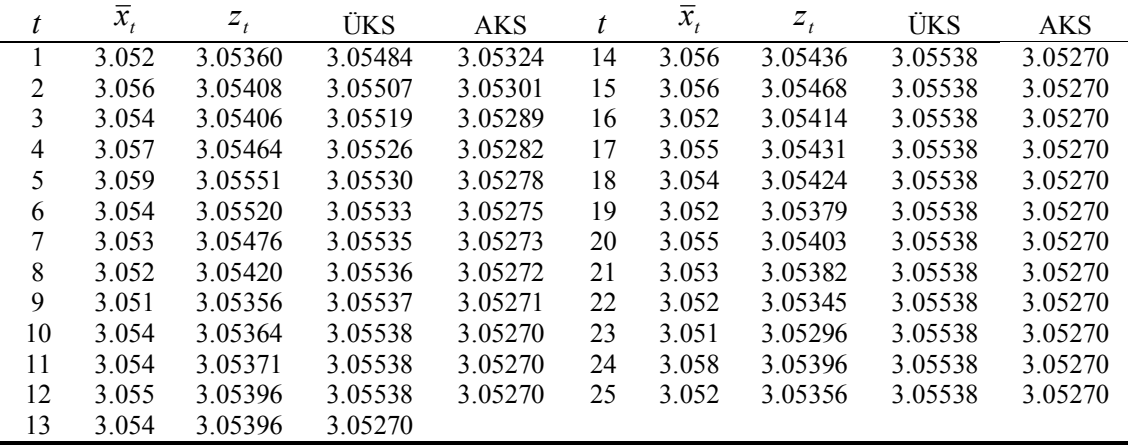

Şekil 6'da kablo dış çap ölçümlerine ait EWMA değerleri ve kontrol sınırları gösterilmiştir. EWMA grafiğine göre kontrol sınırları 10. örneğe kadar genişlemiş ve 10. örnekten itibaren sabit kalarak, maksimum ve minimum değerini almıştır. 5. örneğin üst kontrol sınırını aşması da sürecin kontrol altında olmadığını göstermiştir.

# **Tartışma ve Sonuç**

Çalışmada Shewhart, CUSUM ve EWMA kontrol grafiklerinden elde edilen bulgulara göre üretim süreci, kablo kesitleri bakımından kontrol altında değildir. Shewhart kontrol grafiklerine göre: Ortalama kontrol grafiğinin kontrol altında olması kalite özelliği açısından oldukça önemlidir. Ancak, bununla birlikte uygulamada çoğu kez standart sapma veya değişim aralığı kontrol grafiğine de ihtiyaç duyulur. Zira üretimde hem kararlılık hem de değişim durumunun kontrol altında olması gerekir (Başar ve Oktay 1999). Şekil 3'teki *x* kontrol grafiğinde kontrol sınırları dışına çıkan nokta kalite özelliği bakımından ortalamanın kontrol altında olmadığını gösterir. Ayrıca Şekil 2'deki *R* kontrol grafiği ile Şekil 4'teki *S* kontrol grafiği üzerinde işaretli olan tüm noktalar kontrol sınırları arasında bulunsalar da, grafikte var olan yalpalamalar sürecin kontrol altında olmadığını gösterir ve bu durumda ortalama kontrol grafiğini desteklemektedir.

Shewhart kontrol grafiğinde, bir nokta kontrol sınırlarını aşarak süreç kontrol dışına çıkmıştır. Ayrıca bütün noktalar kontrol sınırları arasında olsa bile süreçteki kaymalar, eğikler ve S yalpalamaları gibi her türlü anormal iz de sürecin kontrol dışı olduğunu gösterir.

 $3\sigma$ 'lık ayrılışlar dikkate alınarak veri setine V maskesi uygulanmış, bu noktalardan birinin CUSUM kontrol grafiğinin kollarını aşması ile grafiğin kontrol dışı olma sinyali verdiği görülmüştür. EWMA kontrol grafiğinde de bir noktanın kontrol sınırları dışına çıkmış olması sürecin kontrol altında olmadığını göstermektedir. Bu sonuçlara dayanarak, Shewhart kontrol grafikleri hedef ortalamadan büyük kaymaların tespitinde iyi sonuç verirken, küçük kaymaların tespitinde ise CUSUM ve EWMA kontrol grafiklerinin daha iyi sonuç verdiği belirlenmiştir.

Böylece kablo üretimi esnasında kablo dış çap ölçümlerinden alınan verilere dayanarak Shewhart, CUSUM ve EWMA kontrol grafiklerine göre üretimin kontrol altında olmadığı ve üretim esnasında bir hatanın oluşmuş olabileceği kanaatine varılır.

Sonuç olarak, zirai üretim süreci, gıda ve makine sanayi gibi birçok farklı alanda kalite kontrol grafikleri kullanılmakta ve çalışmalarda Shewhart, CUSUM veya EWMA grafiklerinden birinin kullanılması, süreç hakkında fikir verme açısından yanıltıcı olabileceğinden, bunlardan en az ikisine göre karar verilmesinin daha uygun olacağı önerilebilir.

### **Kaynaklar**

- Başar A, Oktay E (1999). Üretimde Kalite Kontrolü, 12. Bölüm. Uygulamalı İstatistik 1, 2. Baskı. Aktif Yayınevi, Erzurum.
- Başer G (1972). Kalite Kontrolu. İlk baskı. Çağlayan Kitapevi, İstanbul.
- Burliskowska MD (2005). Quality estimation of process with usage control charts type X-R and quality capability of process Cp, Cpk. Journal of Materials Processing Technology, 162-163: 736-743.
- Cavill I, Ricketts C (1974). Automated quality control for the haematology laboratory. J. Clin. Path., 27: 757-759.
- Champ CW, Jones LA (2004). Designing phase  $I_{\overline{x}}$  charts with small sample sizes. Quality and Reliability Engineering International, 20: 497-510.
- Chang SI, Samuel TR (1998). A control point methodology for cusum control charts. Computers ind. Engng, 34(3): 565-572.
- Coleman EP (1962). Statistical decision procedures in industry I control charts by variables. Mathematics Magazine, 35(3): 129-143.
- Çınar A, Undey C (1999). Statistical process and controller performance monitoring. A tutorial on current methods and future directions. Proceedings of the American Control Conference, 4: 2625-2639.
- De Vargas VCC, Lopes LFD, Souza AM (2004). Comparative study of the performance of the CuSum and EWMA control charts. Computers & Industrial Engineering, 46(4): 707-724.
- Goel AL, Wu SM (1973). Economically optimum design of cusum charts. Management Science, 19(11): 1271-1282.
- İpek H, Ankara H, Özdağ H (1999). Technical note the application of statistical process control. Minerals Engineering, 12(7): 827-835.
- Kartal M (1999). İstatistiksel Kalite Kontrolu, Şafak Yayınevi, Sivas.
- Ledolter J, Burrill CV (1999). Statistical Quality Control Strategies and Tools for Continval Improvement, John Wiley & Sons, New York.
- Maravelakis PE, Panaretos J, Psarakis S ( 2004). EWMA chart and measurement error. Journal of Applied Statistics, 31(4): 445-455.
- May GS, Spanos CJ (2006). Fundamentals of Semiconductor Manufacturing and Process Control. Wiley-Interscience, New Jersey. 463p.
- Ncube MM, Woodall WH (1984). A combined Shewhart-Cumulative score quality control chart. Applied Statistics, 33(3):259-265.
- Neubauer AS (1997). The EWMA control chart: properties and comparison with other quality-control procedures by computer simulation. Clinical Chemistry, 43(4): 594- 601.
- Oktay E (1998). Kalite Kontrol Grafikleri, Şafak Yayınevi, Yayın No:86, Erzurum.
- Osanaiye PA, Talabi CO (1989). On some non-manufacturing applications of counted data cumulative sum (CUSUM) control chart schemes. The Statistician, 38(4): 251-257.
- Park Y ( 2005). A Statistical Procces Control Approach for Network Intrusion Detection (Basılmamış Doktora Tezi). Georgia Institute of Technology, Georgia.
- Svolba G, Bauer P (1999). Statistical quality control in clinical trials. Controlled Clinical Trials, 20: 519- 530.